Fall 2023 Discussion 13: November 29, 2023

**Note:** For extended explanations of the concepts on this discussion, feel free to look at the **Appendix** section at the end of the worksheet.

# SQL

SQL is a declarative programming language. Statements do not describe computations directly, but instead describe the desired result of some computation. It is the role of the query interpreter of the database system to plan and perform a computational process to produce such a result.

For this discussion, you can test out your code at [sql.cs61a.org](https://sql.cs61a.org). The records table should already be loaded in.

### Select Statements

The following questions involve the records table:

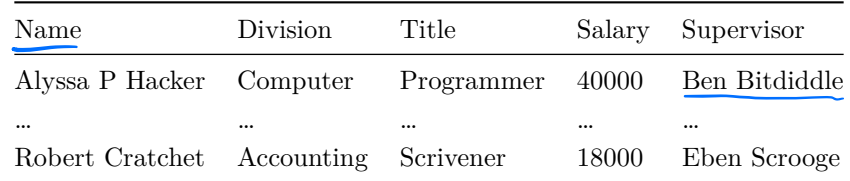

To see the entire records table, go to [sql.cs61a.org](https://sql.cs61a.org) and enter SELECT \* FROM records;. Note that you can answer the questions without seeing the entire table.

### **Q1: Oliver Employees**

Write a query that outputs the names of employees that Oliver Warbucks directly supervises.

SELECT "YOUR CODE HERE" Neme FROMrecordTHEREsupervisor <sup>f</sup> OliverWarbucks

### **Q2: Self Supervisor**

Write a query that outputs all information about employees that supervise themselves.

SELECT "YOUR CODE HERE" \* FROM records WHERE Name = Supervisor;

#### **Q3: Rich Employees**

Write a query that outputs the names of all employees with salary greater than 50,000 in alphabetical order.

SELECT "YOUR CODE HERE" Name FROM records Salary 5 DOOD ORDER BY Name j<br>default; ASC / alphabetical

### Joins

The following questions involve the records and meetings tables:

#### records

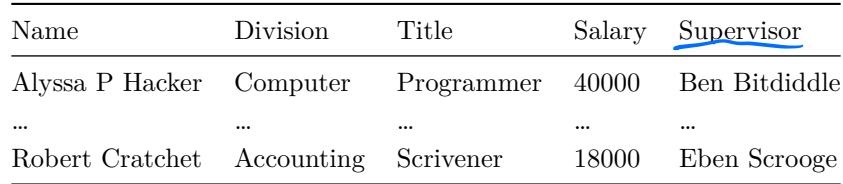

meetings

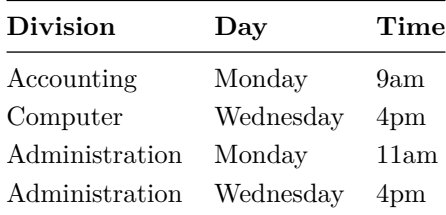

#### **Q4: Oliver Employee Meetings** Thow to find this?

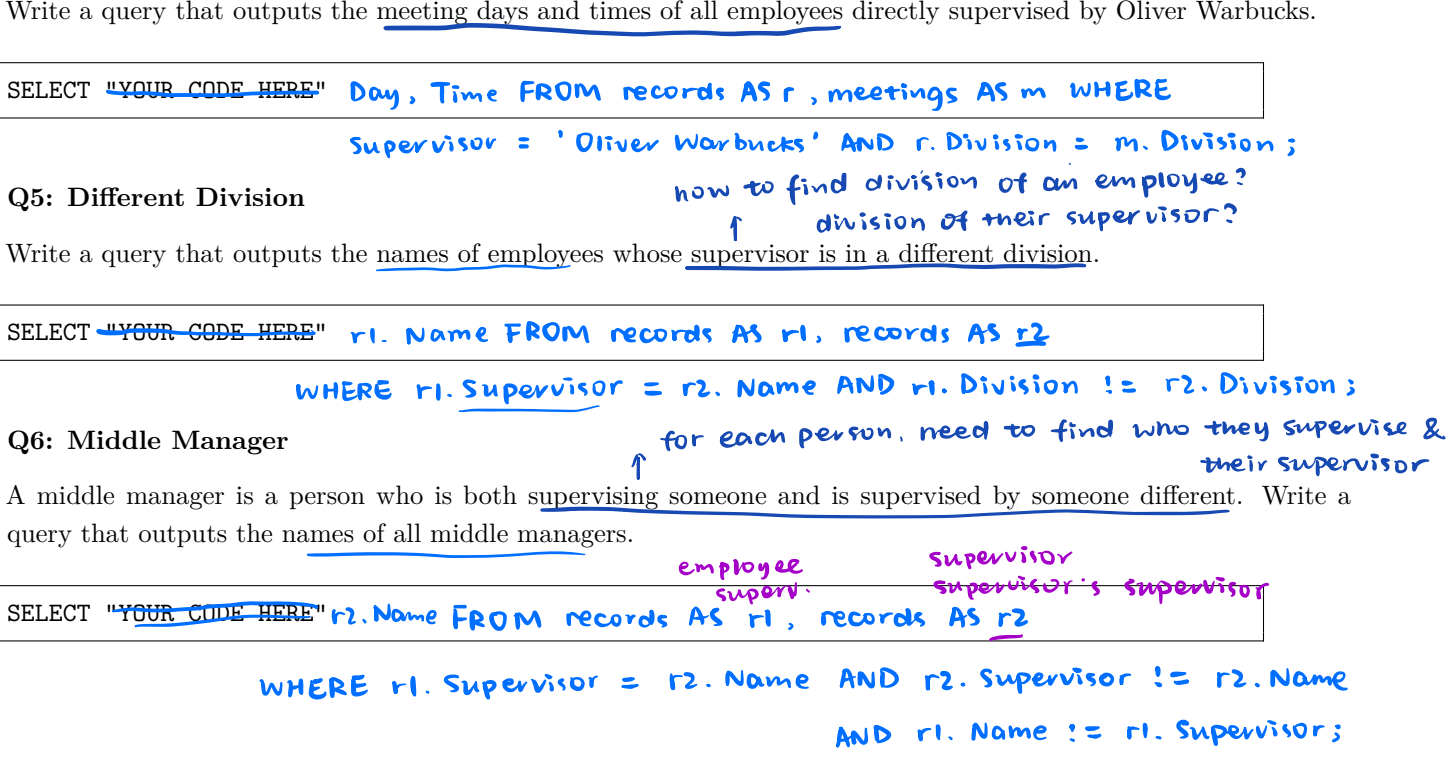

### Aggregation

The following questions involve the records and meetings tables:

#### records

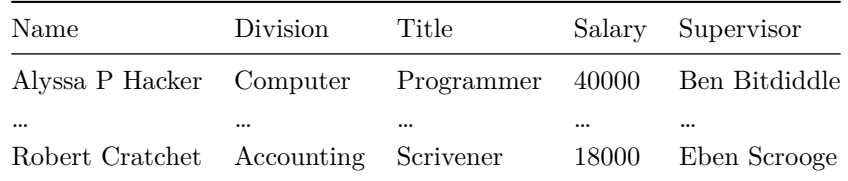

#### meetings

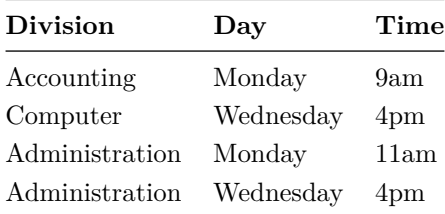

#### **Q7: Supervisor Sum Salary**

Write a query that outputs each supervisor and the sum of salaries of all the employees they supervise.

```
SELECT <del>"YOUR GODE HERE</del>" Supervisor, SUM (Salary) FROM records GROUP BY Supervisor;
                       1. need a table that has all employees & their meeting days
```
**Q8: Num Meetings** 2. For each day of the week, count # of meetings

Write a query that outputs the days of the week for which fewer than 5 employees have a meeting. You may assume no department has more than one meeting on a given day.

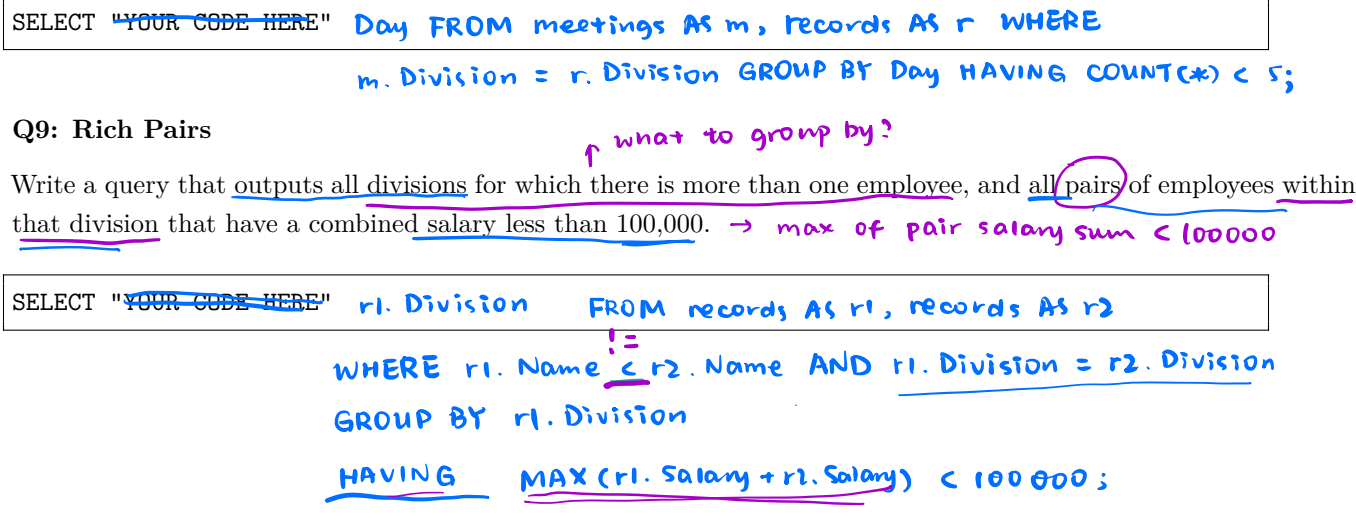

### Final Review Recursion, Sequences

#### **Q10: Subsequences**

A subsequence of a sequence S is a subset of elements from S, in the same order they appear in S. Consider the list [1, 2, 3]. Here are a few of its subsequences [], [1, 3], [2], and [1, 2, 3].

Write a function that takes in a list and returns all possible subsequences of that list. The subsequences should be returned as a list of lists, where each nested list is a subsequence of the original input.

In order to accomplish this, you might frst want to write a function insert\_into\_all that takes an item and a list of lists, adds the item to the beginning of each nested list, and returns the resulting list.

```
def insert into all(item, nested list):
    """Return a new list consisting of all the lists in nested_list,
    but with item added to the front of each. You can assume that
    nested_list is a list of lists.
    >>> nl = [[], [1, 2], [3]]
    >>> insert_into_all(0, nl)
    [[0], [0, 1, 2], [0, 3]]
    ^{\mathrm{m}} ""
    "*** YOUR CODE HERE ***"
def subseqs(s):
    """Return a nested list (a list of lists) of all subsequences of S.
    The subsequences can appear in any order. You can assume S is a list.
    >>> segs = subseqs([1, 2, 3])>>> sorted(seqs)
    [[], [1], [1, 2], [1, 2, 3], [1, 3], [2], [2, 3], [3]]
    >>> subseqs([])
    [[]]"'' ""
    if ________________:
        ________________
    else:
        ________________
        ________________
```
### Trees

### **Q11: Long Paths**

Implement long\_paths, which returns a list of all *paths* in a tree with length at least n. A path in a tree is a linked list of node values that starts with the root and ends at a leaf. Each subsequent element must be from a child of the previous value's node. The *length* of a path is the number of edges in the path (i.e. one less than the number of nodes in the path). Paths are listed in order from left to right. See the doctests for some examples.

```
def long_paths(tree, n):
    """Return a list of all paths in tree with length at least n.
    >>> t = Tree(3, [Tree(4), Tree(4), Tree(5)])>>> left = Tree(1, [Tree(2), t])\gg mid = Tree(6, [Tree(7, [Tree(8)]), Tree(9)])
    >>> right = Tree(11, [Tree(12, [Tree(13, [Tree(14)])])])
    >>> whole = Tree(0, [left, Tree(13), mid, right])
    >>> for path in long_paths(whole, 2):
    ... print(path)
    ...
    < 0 \t1 2>< 0 1 3 4>
    < 0 1 3 4>
    < 0 1 3 5>
    <0 6 7 8>
    < 0, 6, 9 > 0<0 11 12 13 14>
    >>> for path in long_paths(whole, 3):
    ... print(path)
    ...
    < 0 1 3 4>
    < 0 1 3 4>
    < 0 1 3 5>
    <0 6 7 8>
    <0 11 12 13 14>
    >>> long_paths(whole, 4)
    [Link(0, Link(11, Link(12, Link(13, Link(14)))))]
    "''""*** YOUR CODE HERE ***"
```
### Linked Lists **Q12: Deep Linked List Length**

A linked list that contains one or more linked lists as elements is called a *deep* linked list. Write a function deep\_len that takes in a (possibly deep) linked list and returns the *deep length* of that linked list. The deep length of a linked list is the total number of non-link elements in the list plus the total number of elements contained in all contained lists. See the function's doctests for examples of the deep length of linked lists.

**Hint:** Use isinstance to check if something is an instance of an object.

```
def deep_len(lnk):
    """ Returns the deep length of a possibly deep linked list.
    >>> deep len(Link(1, Link(2, Link(3))))3
    >>> deep_len(Link(Link(1, Link(2)), Link(3, Link(4))))
    4
    >>> levels = Link(Link(1, Link(2)), \setminusLink(3)), Link(Link(4), Link(5)))>>> print(levels)
    <<<1 2> 3> <4> 5>
    >>> deep_len(levels)
    5
    ^{\mathrm{m}} ""
    if ______________:
        return 0
    elif ______________:
        return 1
    else:
        return _________________________
```
### Generators

### **Q13: Powers**

Implement powers, a generator function that takes positive integers n and k. It yields all integers m that are both powers of k and whose digits appear in order in n.

Assume the following functions are defned:

- is power(base, s): is power takes in a positive integer base and a non-negative integer s and returns True if there is some number **n** where  $pow(base, n) = s$
- curry2: curry2 = lambda f: lambda x: lambda y:  $f(x, y)$

Hint: filter(func, seq) returns an iterator that yields all the values  $x$  in seq where func( $x$ ) is truthy.

```
def powers(n, k):
   """Yield all powers of k whose digits appear in order in n.
   >>> sorted(powers(12345, 5))
   [1, 5, 25, 125]
   >>> sorted(powers(54321, 5)) # 25 and 125 are not in order
   [1, 5]
   >>> sorted(powers(2493, 3))
   [3, 9, 243]
   >>> sorted(powers(2493, 2))
   [2, 4]
   >>> sorted(powers(164352, 2))
   [1, 2, 4, 16, 32, 64]
   """"
   def build(seed):
        """Yield all non-negative integers whose digits appear in order in seed.
        0 is yielded because 0 has no digits, so all its digits are in seed.
        "'' ""
        if seed == 0:
            yield 0
        else:
            for x in ________________:
                ________________
                ________________
   yield from filter(curry2(_________)(_________), build(n))
```
### Scheme

### **Q14: Group by Non-Decreasing**

Defne a function nondecreaselist that takes in a scheme list of numbers and outputs a list of lists, which overall has the same numbers in the same order, but grouped into lists that are non-decreasing.

For example, if the input is a stream containing elements

```
(1 2 3 4 1 2 3 4 1 1 1 2 1 1 0 4 3 2 1)
```
the output should contain elements

((1 2 3 4) (1 2 3 4) (1 1 1 2) (1 1) (0 4) (3) (2) (1))

*Note:* The skeleton code is just a suggestion; feel free to use your own structure if you prefer.

```
(define (nondecreaselist s) (1\ 2\ 3\ 1\ 2)\frac{\text{dim}(12, 5)}{2}______<u>nil_____________________</u>
           (let ((rest <u>(nondecreaselist</u> (cdr s)) ) ((23) (12)<br>
(if (or (null? s) (> (car s) (car (car rest))<br>
(cons (list (car s)) rest)
                (if \frac{\text{(or (null's) (s) (cars) (car (car rest))}}{\text{(or (car) (car rest))}}\frac{(\text{cons} - (\text{first}(\text{cov} s)) - \text{constant})}{(\text{const})}(cons <u>(cons (car s) (cor rest)</u>) (cdr rest))
               )
          )
     )
)
(expect (nondecreaselist '(1 2 3 1 2 3)) ((1 2 3) (1 2 3)))
(expect (nondecreaselist '(1 2 3 4 1 2 3 4 1 1 1 2 1 1 0 4 3 2 1))
          ((1 2 3 4) (1 2 3 4) (1 1 1 2) (1 1) (0 4) (3) (2) (1)))
```
### Programs as Data

### **Q15: Or with Multiple Args**

Recall make-or from Homework 9. Implement make-long-or, which returns, as a list, a program that takes in any number of expressions and or's them together (applying short-circuiting rules). This procedure should do this without using the or special form. Unlike the make-or procedure from Homework 9, the arguments will be passed in as a list named args.

The behavior of the **or** procedure is specified by the following doctests:

```
scm> (define or-program (make-long-or '((print 'hello) (/ 1 0) 3 #f)))
or-program
scm> (eval or-program)
hello
scm> \text{(eval (make-long-or '((= 1 0) #f (+ 1 2) (print 'goodbye))))}3
scm> (eval (make-long-or '((> 3 1))))
#t
scm> (eval (make-long-or '()))
#f
```
(define (make-long-or args) 'YOUR-CODE-HERE

)

## Appendix: Explanation of Material Select Statements

A SELECT statement creates a table. The following statement creates a single-row table with columns named first and last.

sqlite> SELECT "Ben" AS first, "Bitdiddle" AS last; Ben|Bitdiddle

A UNION statement creates a table that consists of the rows of two tables with the same number of columns.

```
sqlite> SELECT "Ben" AS first, "Bitdiddle" AS last UNION
...> SELECT "Louis", "Reasoner";
Ben|Bitdiddle
Louis|Reasoner
```
A FROM clause specifes an existing table from which information can be drawn. The following statement creates a table that consists of the name and division columns from an existing table records.

sqlite> SELECT name, division FROM records; Alyssa P Hacker|Computer ... Robert Cratchet|Accounting

The special syntax SELECT \* selects all columns from an existing table. It's an easy way to display the contents of a table.

sqlite> SELECT \* FROM records; Alyssa P Hacker|Computer|Programmer|40000|Ben Bitdiddle ... Robert Cratchet|Accounting|Scrivener|18000|Eben Scrooge The general syntax of a SELECT statement is as follows:

### SELECT [columns] FROM [tables] WHERE [condition] ORDER BY [columns] LIMIT [limit];

- SELECT [columns]
	- **–** Specifes the columns of our output table; [columns] is a comma-separated list of column names, and \* selects all columns
- FROM [tables]

**–** Specifes the existing tables from which we select columns; [tables] is a comma-separated list of table names

- WHERE [condition]
	- **–** Filters the output table to include only rows which satisfy the [condition], a boolean expression
- ORDER BY [columns]
	- **–** Orders the rows of the output table by the given comma-separated list of columns
- LIMIT [limit]
	- **–** Limits the number of rows in the output table to the integer [limit]

The following SELECT statement lists all information about employees with the "Programmer" title.

sqlite> SELECT \* FROM records WHERE title = "Programmer"; Alyssa P Hacker|Computer|Programmer|40000|Ben Bitdiddle Cy D Fect|Computer|Programmer|35000|Ben Bitdiddle

The following SELECT statement lists the names and salaries of each employee in the accounting division, sorted in descending order by their salaries.

```
sqlite> SELECT name, salary FROM records
...> WHERE division = "Accounting" ORDER BY salary DESC;
Eben Scrooge|75000
Robert Cratchet|18000
```
All valid SQL statements are terminated by a semicolon.

An SQL statement may have any number of line breaks and any amount of whitespace. But keep in mind that consistent line-breaking and indentation make your code a lot easier to read!

### Joins

Joining tables is a fundamental database operation.

So far, we've been able to examine and flter through the information in individual rows. But what if we want to reveal relationships between rows of the same table or with information in a diferent table? The tool we use for this is called a join, which involves considering every possible combination of rows from multiple tables. In SQL, a join is specifed by a comma-separated list of input tables in the FROM clause of a SELECT statement.

For example, suppose we have a meetings table that records divisional meetings.

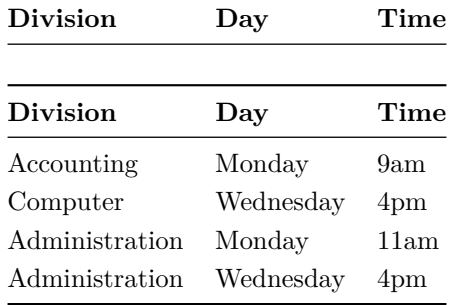

The following statement joins the records table and the meetings table:

```
sqlite> SELECT * FROM records, meetings;
Alyssa P Hacker|Computer|Programmer|40000|Ben Bitdiddle|Accounting|Monday|9am
Alyssa P Hacker|Computer|Programmer|40000|Ben Bitdiddle|Computer|Wednesday|4pm
Alyssa P Hacker|Computer|Programmer|40000|Ben Bitdiddle|Administration|Monday|11am
...
Robert Cratchet|Accounting|Scrivener|18000|Eben Scrooge|Administration|Monday|11am
Robert Cratchet|Accounting|Scrivener|18000|Eben Scrooge|Administration|Wednesday|4pm
```
There is one row in the joined table for each possible pair of a row from records and a row from meetings. Because records has 5 columns and meetings has 3 columns, the joined table has  $5 + 3 = 8$  columns. The columns are named Name, Division, Title, Salary, Supervisor, Division, Day, Time. Because records has 9 rows and meetings has 4 rows, there are  $9 * 4 = 36$  possible pairs of rows between the two tables; uncoincidentally, the joined table has 36 rows.

Sometimes, we join tables with overlapping column names. When this happens, we need to be able to disambiguate column names. The AS keyword gives an alias to a table listed in a FROM clause. Then we can use a dot expression to refer to a column in that table.

The following statement fnds the name and title of Louis Reasoner's supervisor.

```
sqlite> SELECT b.name, b.title FROM records AS a, records AS b
...> WHERE a.name = "Louis Reasoner" AND
...> a.supervisor = b.name;
Alyssa P Hacker|Programmer
```
### Aggregation

An aggregate function condenses information from multiple rows of a table into a single row. Some aggregate functions are MAX, MIN, COUNT, and SUM.

If we wanted to fnd the name and salary of the employee who makes the most money, we might type:

```
sqlite> SELECT name, MAX(salary) FROM records;
Lana Lambda|610000
```
The special syntax COUNT(\*) counts the number of rows in a table. We can count the number of rows in records (which is the number of employees at our company).

sqlite> SELECT COUNT(\*) FROM records; 9

The GROUP BY [column name] clause groups together all rows that have the same value in [column name]. Then aggregation is performed on each group so that there is exactly one row in the output table for each group.

The following statement fnds the minimum salary earned in each division of our company.

```
sqlite> SELECT division, MIN(salary) FROM records GROUP BY division;
Computer|25000
Administration|25000
Accounting|18000
```
The HAVING [condition] clause flters the output table to include only the groups that satisfy the [condition].

If we wanted to fnd all titles that are held by more than one person, we might type:

sqlite> SELECT title FROM records GROUP BY title HAVING COUNT(\*) > 1; Programmer